#### Monitoramento de Unidade de Resposta Audível Online

# Agenda

- O Apresentador.
- A URA monitorada.
- O monitoramento
	- Coleta dos dados.
	- Utilizando uma Gerência de Redes.
- A equipe envolvida.
- Perguntas.

· Nome: Léo Candido Silva

- Nome: Léo Candido Silva
- Idade: Velho

- Nome: Léo Candido Silva
- Idade: Velho 41 Anos

- Nome: Léo Candido Silva
- Idade: Velho 41 Anos
- · Estado Civil: Consciência Sã

- Nome: Léo Candido Silva
- Idade: Velho 41 Anos
- Estado Civil: Consciência Sã Solteiro

- Nome: Léo Candido Silva
- Idade: Velho 41 Anos
- **Estado Civil: Consciência Sã Solteiro**
- Formação: Ciência da Computação UFU

- Nome: Léo Candido Silva
- Idade: Velho 41 Anos
- **Estado Civil: Consciência Sã Solteiro**
- Formação: Ciência da Computação UFU
- Cargo: Analista de Operações

- Nome: Léo Candido Silva
- Idade: Velho 41 Anos
- **Estado Civil: Consciência Sã Solteiro**
- Formação: Ciência da Computação UFU
- Cargo: Analista de Operações
- Empresa: Algar Telecom

# Agenda

- O Apresentador.
- A URA monitorada.
- O monitoramento
	- Coleta dos dados.
	- Utilizando uma Gerência de Redes.
- A equipe envolvida.
- Perguntas.

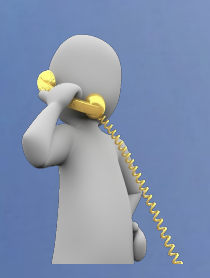

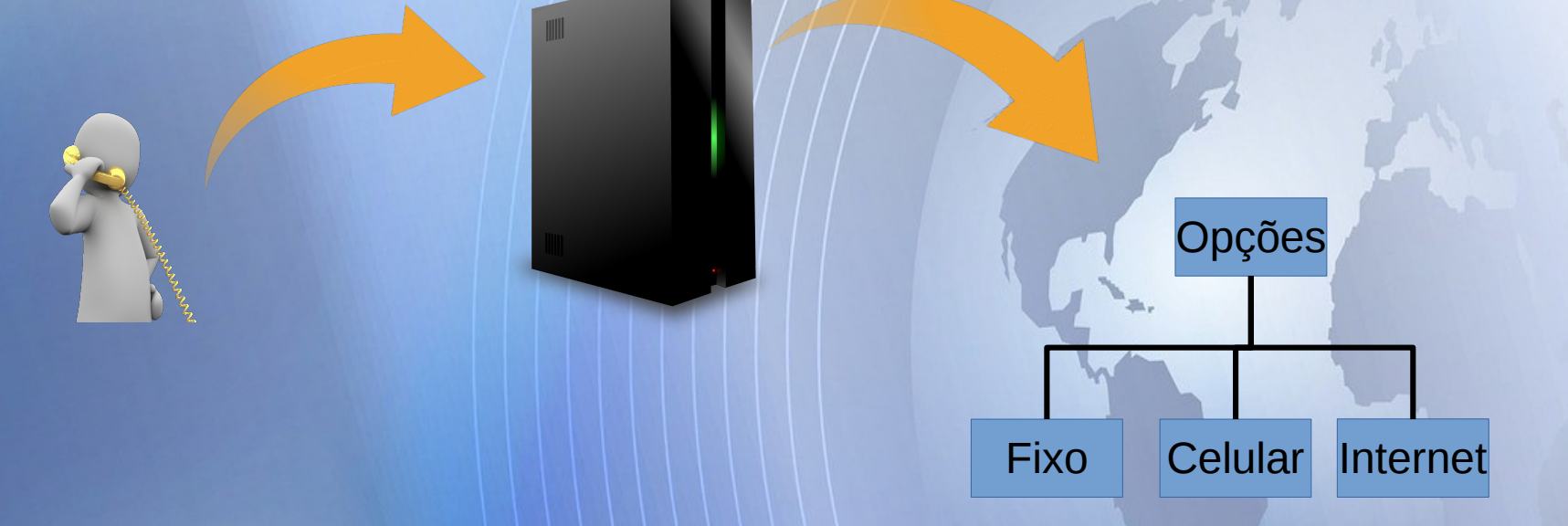

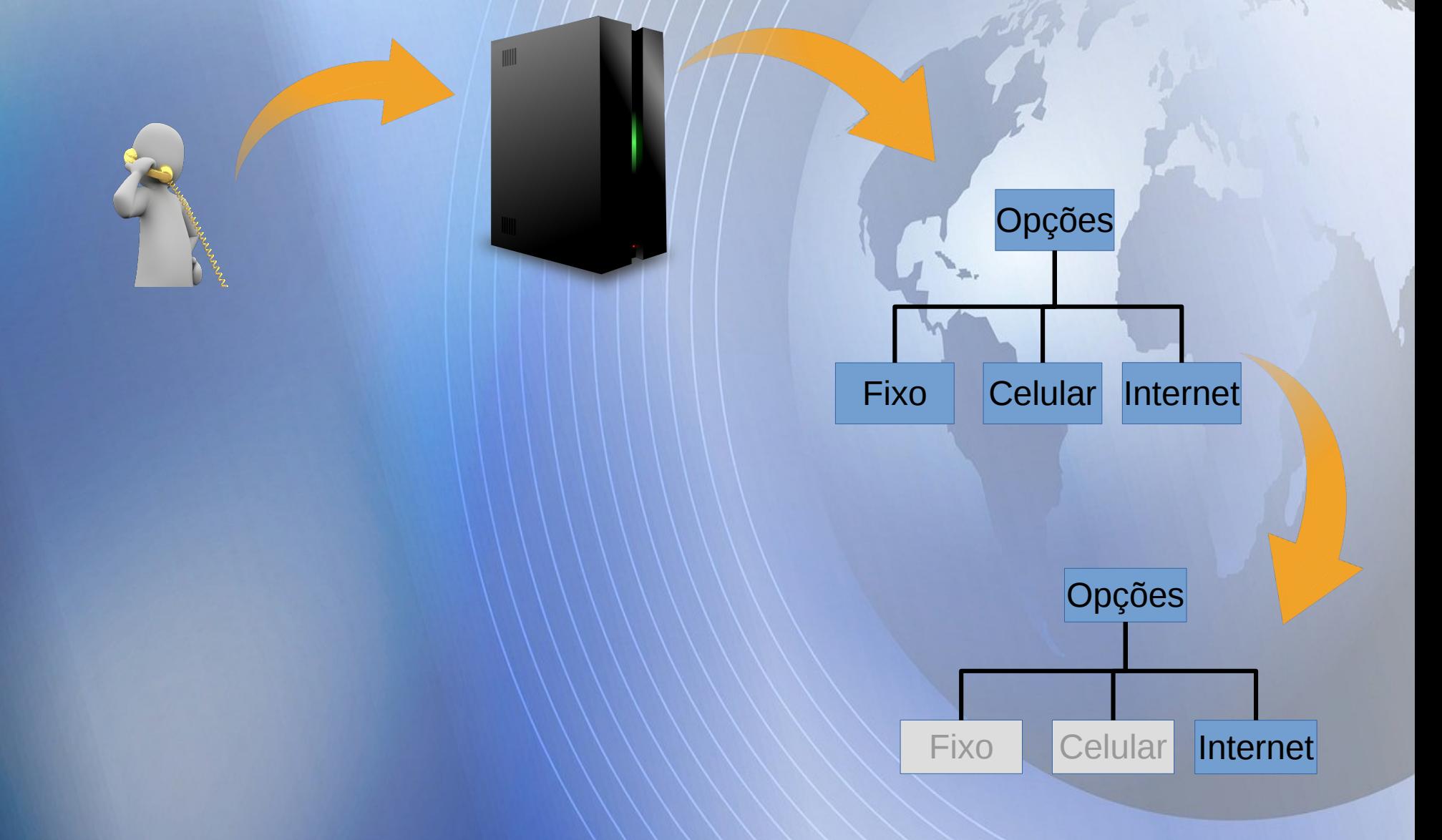

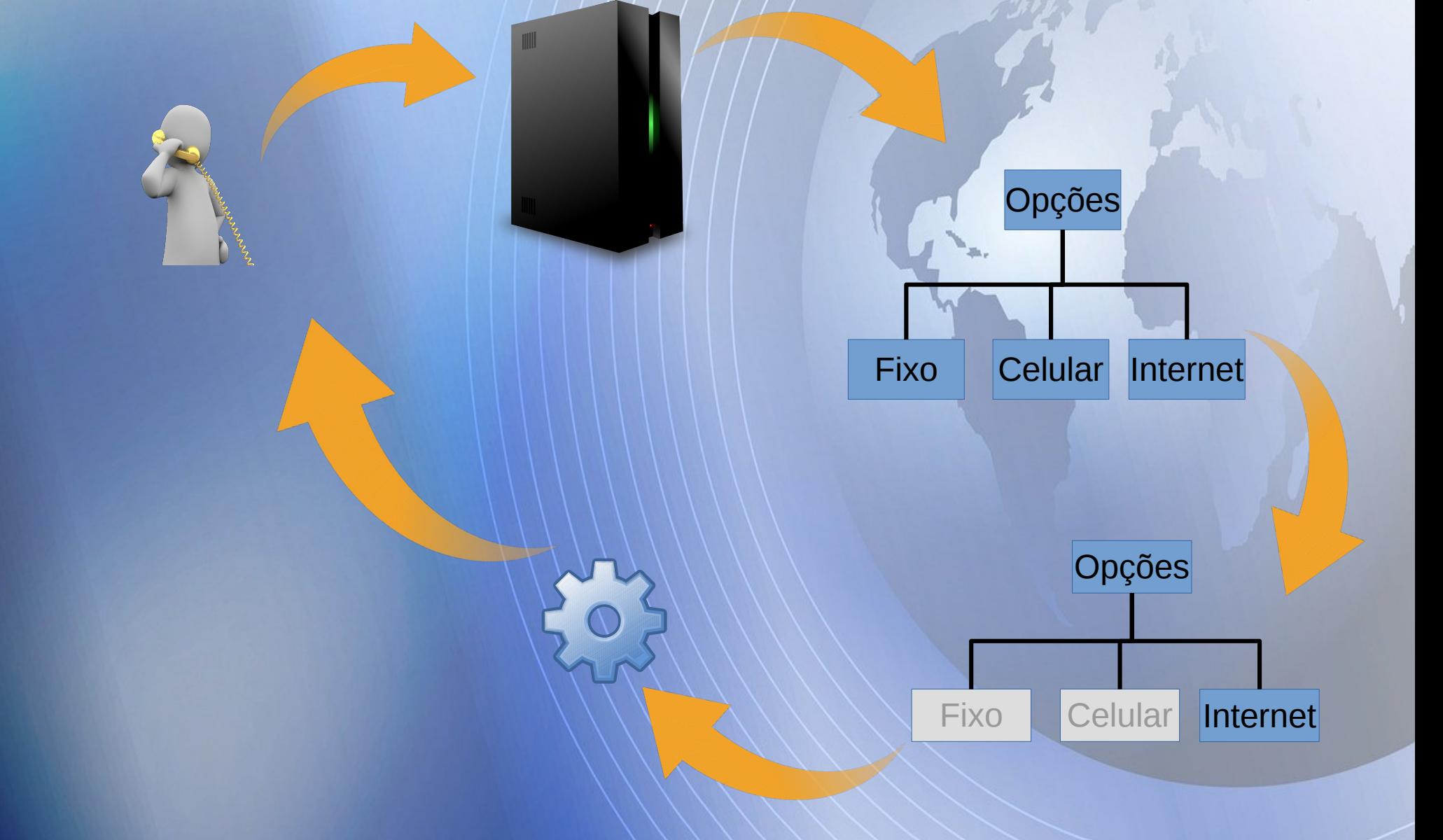

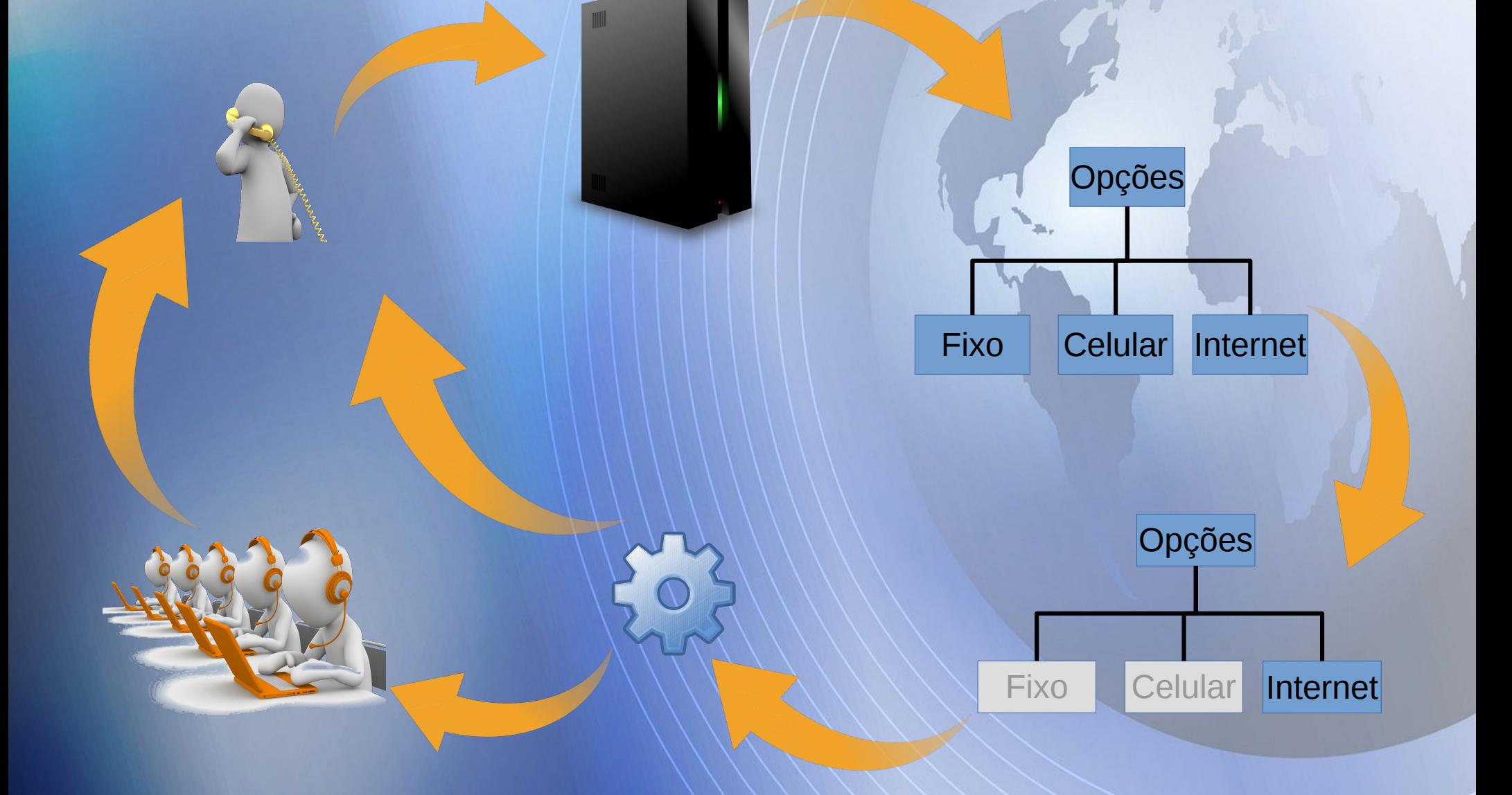

# Agenda

- O Apresentador.
- A URA monitorada.
- O monitoramento
	- Coleta dos dados.
	- Utilizando uma Gerência de Redes.
- A equipe envolvida.
- Perguntas.

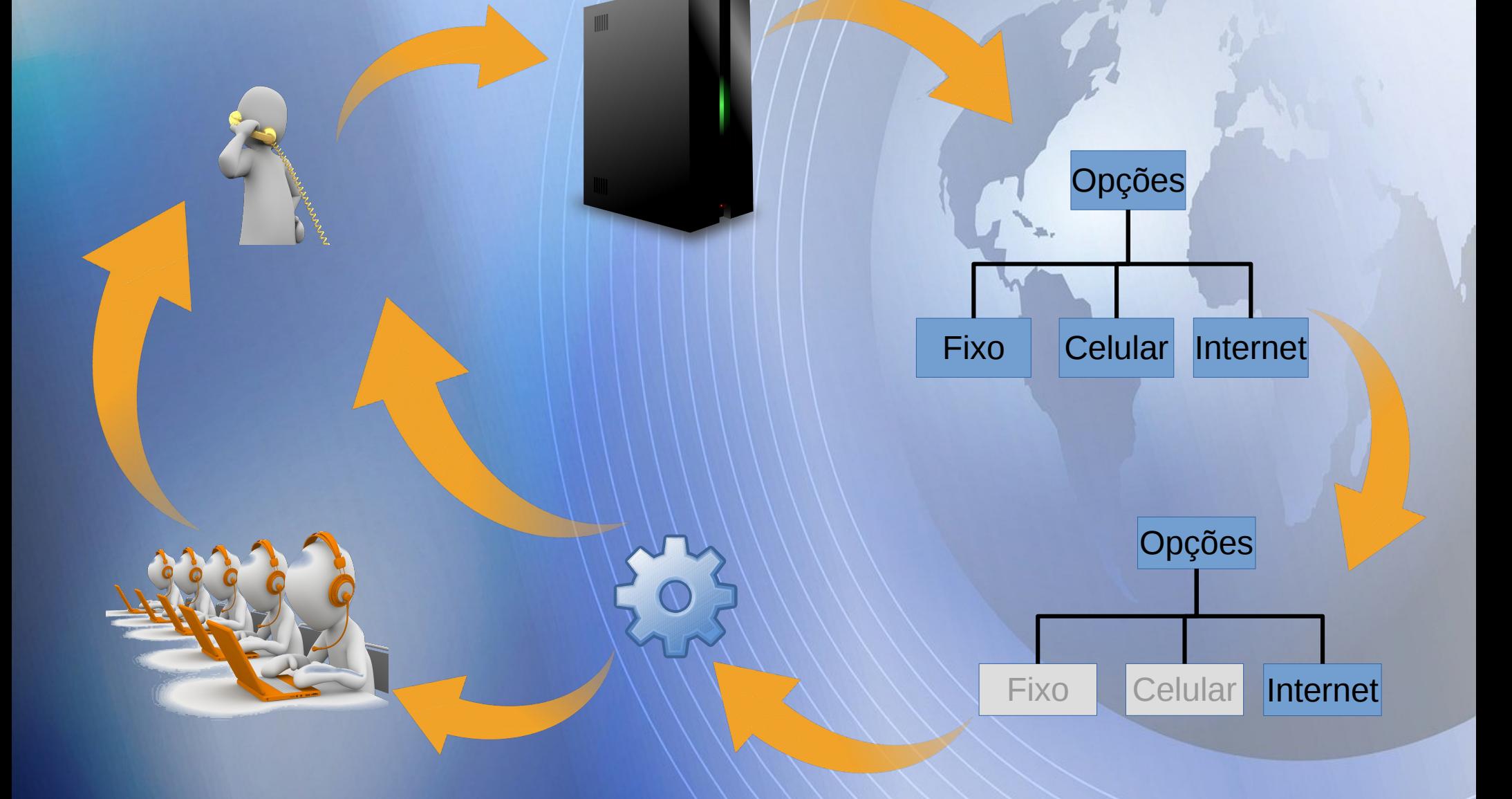

![](_page_19_Figure_1.jpeg)

![](_page_23_Figure_1.jpeg)

![](_page_24_Figure_1.jpeg)

![](_page_25_Picture_1.jpeg)

![](_page_26_Figure_1.jpeg)

![](_page_26_Figure_2.jpeg)

- Localidade
- Bairro

![](_page_27_Figure_1.jpeg)

![](_page_28_Figure_1.jpeg)

![](_page_29_Figure_1.jpeg)

![](_page_30_Figure_1.jpeg)

![](_page_31_Figure_1.jpeg)

• Mas como apresentar esses resultados?

- Mas como apresentar esses resultados?
- Utilizando o protocolo SNMP.

#### **SNMP** Simple Network Management Protocol ou Protocolo Simples de gerenciamento de redes

SNMP

#### URA Online Coleta de Dados **SNMP** • É o protocolo padrão para monitoramento e

gerenciamento de redes.

- É o protocolo padrão para monitoramento e gerenciamento de redes.
- Na prática, é o protocolo mais usado para saber o que acontece dentro de ativos de redes e serviços.

- É o protocolo padrão para monitoramento e gerenciamento de redes.
- Na prática, é o protocolo mais usado para saber o que acontece dentro de ativos de redes e serviços.
- Foi criado para facilitar o monitoramento e gerenciamento de redes permitindo que uma ferramenta de gerenciamento possa trabalhar com produtos e serviços de diversos fabricantes.

![](_page_39_Figure_0.jpeg)

# Agenda

- O Apresentador.
- A URA monitorada.
- O monitoramento
	- Coleta dos dados.
	- Utilizando uma Gerência de Redes.
- A equipe envolvida.
- Perguntas.

# URA Online Gerência de Redes

Qual gerência é utilizada?

# URA Online Gerência de Redes

#### Qual gerência é utilizada?

![](_page_42_Picture_2.jpeg)

# Como está configurado?

![](_page_43_Picture_10.jpeg)

Zabbix 2.4.7 é uma marca registrada 2001-2015 pela Zabbix SIA

Conectado como 'Admin'

# Como está configurado?

![](_page_44_Picture_4.jpeg)

# Como está configurado?

![](_page_45_Picture_36.jpeg)

Algar Telecom - 06:51

URA Online: PROBLEM : Exceeded Calls by Regional ADSL UBERLANDIA Algar Telecom - 07:15

URA Online: PROBLEM : Exceeded Calls by Location ADSL UBERLANDIA **UBERLANDIA** 

 $\Box$ 

 $\overline{O}$ 

Algar Telecom - 07:15

Digitar mensagem

 $\Delta$ 

# Agenda

- O Apresentador.
- A URA monitorada.
- O monitoramento
	- Coleta dos dados.
	- Utilizando uma Gerência de Redes.
- A equipe envolvida.
- Perguntas.

#### Parte da Equipe Envolvida no

#### Monitoramento de Unidade de Resposta Audível Online

Helvio Pereira de Freitas – Arquiteto Bruna Felice da Silva MANA - Planej. Elton Fernando Farias Camargo – Desenv. Léo Candido Silva NANA VIII — Desenv.

# Agenda

- O Apresentador.
- A URA monitorada.
- O monitoramento
	- Coleta dos dados.
	- Utilizando uma Gerência de Redes.
- A equipe envolvida.
- Perguntas.

#### Perguntas ????

Posso não possuir todas as respostas! Mas com certeza tenho toda vontade em responder !!!!!

#### Referências

Zabbix - http://www.zabbix.com Pixabay - http://www.pixabay.com

- 4Linux https://www.4linux.com.br/o-que-e-snmp
	-
	-
- FreeImages http://www.freeimages.com